## 教科目名 工学実験Ⅲ (Engineering Experiments Ⅲ)

学科名・学年 : 情報工学科 3 年

単位数など : 必修 2単位 (前期 2 コマ, 授業時間 39 時間)

担 当 教 員 : 丸木 勇治,プロハースカ ズデネク,小山 幸伸

## 授業の概要

本実験は種々のソフトウェアを使用して,物理現象のシミュレーション,画像処理,信号処理について学び,コンピ ュータの応用技術について理解を深める.

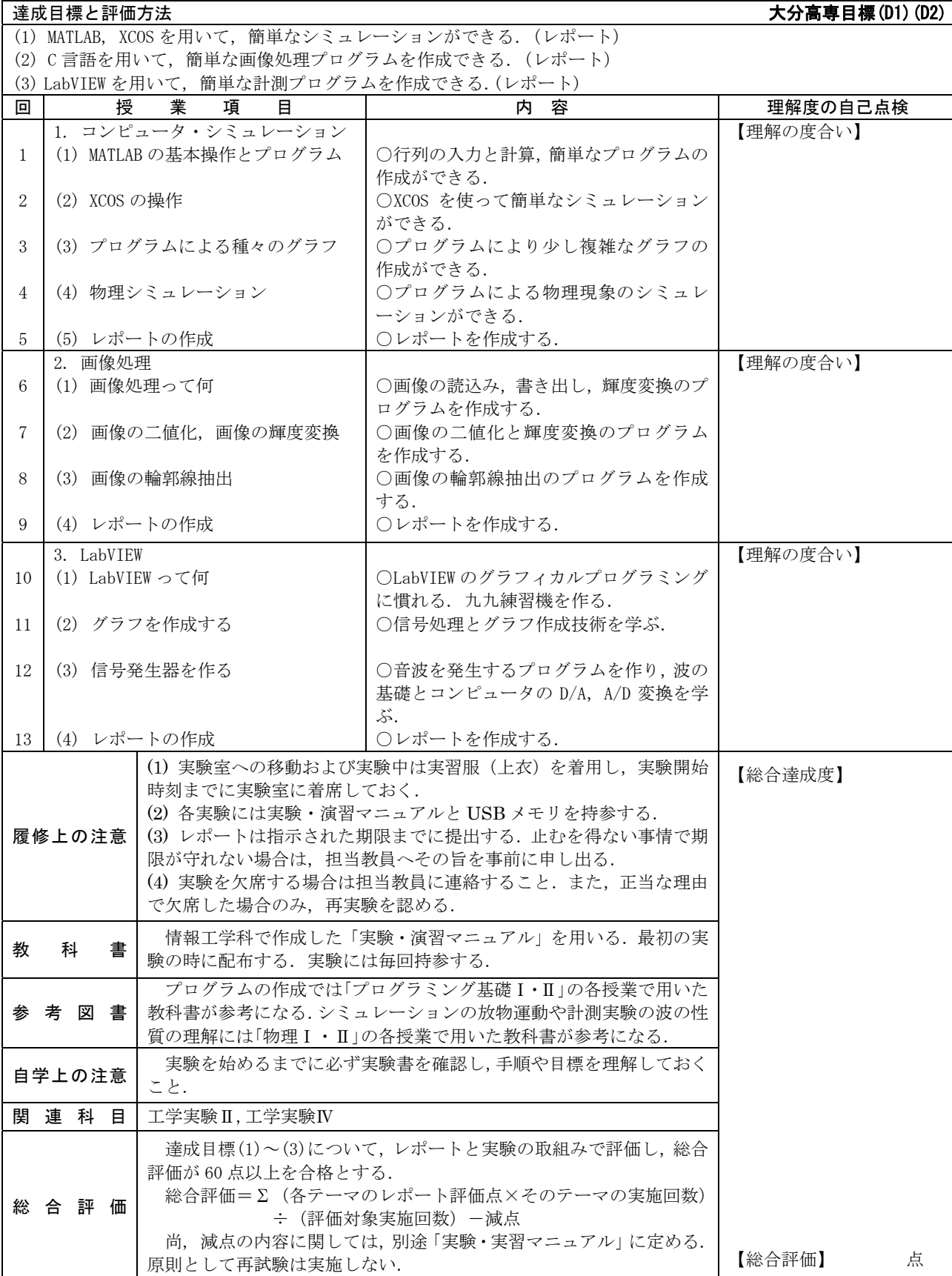